# Workshop:XP 天平的日常测试

使用超越系列 XP 天平实现日常校准、测试。

## 操作练习目的

了解天平的日常测试:外部砝码测试、专业级全自动校准技术(ProFACT)、校准和测试、 历史校准纪录、天平信息。

#### 2.1 用户名定义

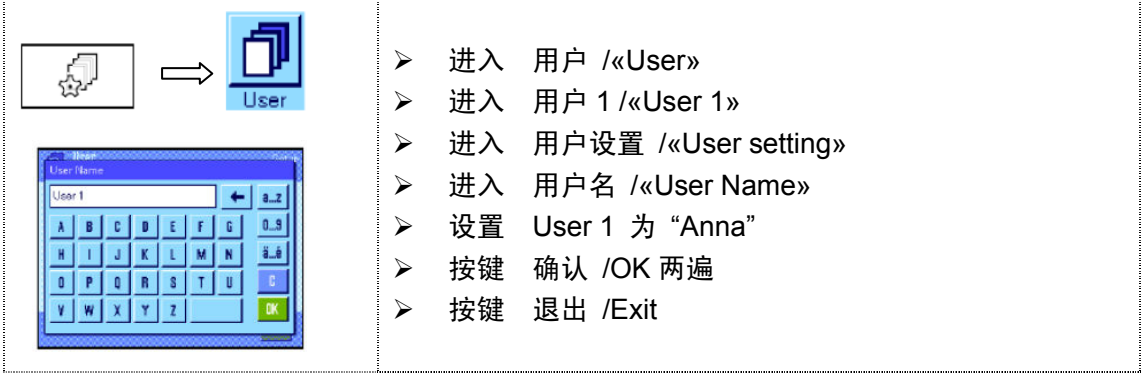

#### 2.2 外部砝码测试

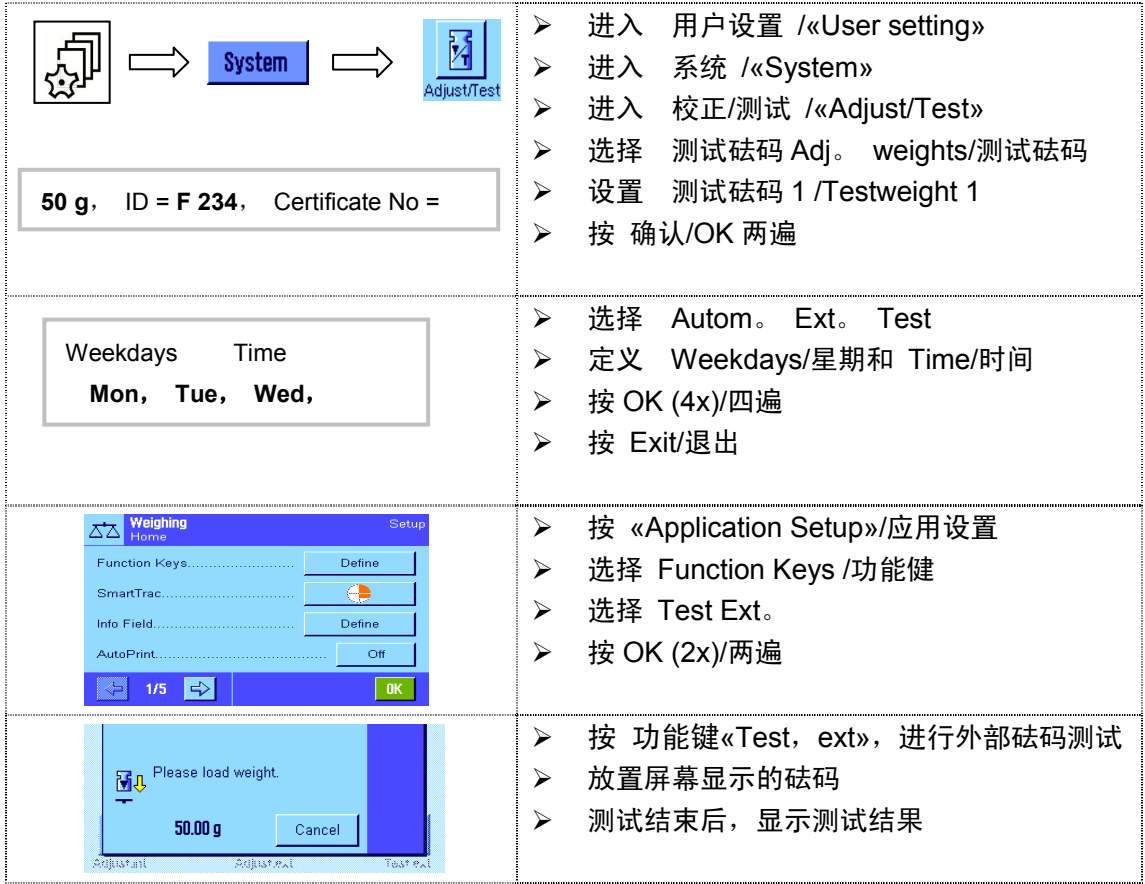

### 2.3 校准历史的纪录

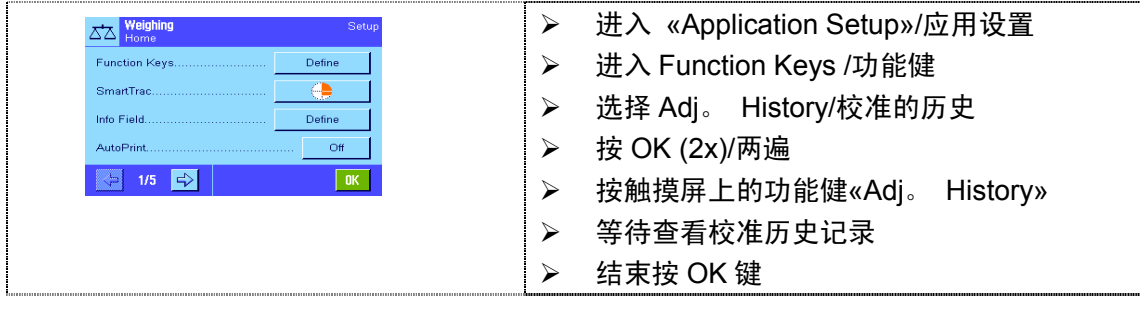

### 2.4 天平信息

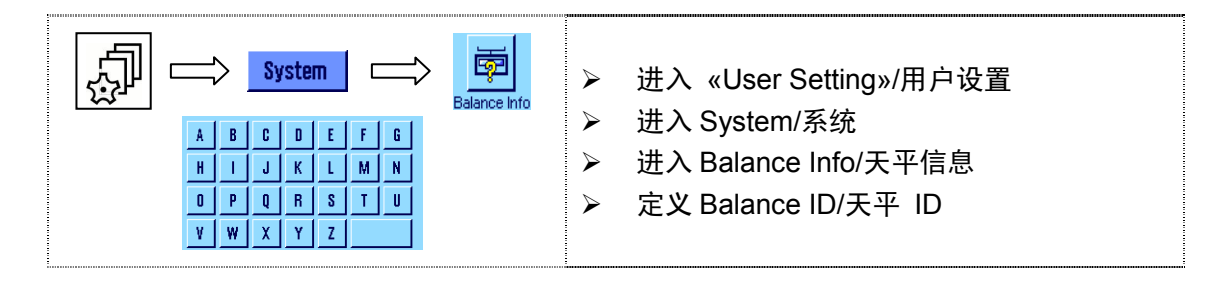